# **SUBLAND THEST Работа с составными типами данных**

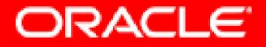

#### **Рассматриваемые вопросы**

- Создание пользовательских записей PL/SQL
- Создание записи с атрибутом **&ROWTYPE**
- Создание INDEX BY таблицы
- Создание INDEX BY таблицы с записями
- Различия между записями, таблицами и таблицами записей

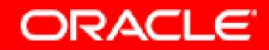

#### Составные типы данных

- В отличие от скалярных типов могут хранить  $\bullet$ множество значений
- Два вида составных типов данных:  $\bullet$ 
	- Записи PL/SQL
	- Коллекции PL/SQL
		- INDEX ВУ таблица или матрица ассоциативных элементов
		- Вложенная таблица
		- **VARRAY**

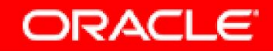

#### **Составные типы данных**

- Используйте записи PL/SQL, если необходимо в данный момент времени хранить только один экземпляр данных различного типа.
- Используйте коллекции PL/SQL, если необходимо хранить несколько значений одного и того же типа данных.

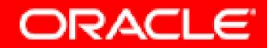

# **Записи PL/SQL**

- Должны содержать один или более компонентов, называемых полями, скалярного типа, типа RECORD или INDEX BY таблица.
- По структуре сходны с записями в языках третьего поколения (3GL), включая C и C++ .
- Определяются пользователем и могут отображать подмножество полей строки таблицы.
- Совокупность полей рассматривается как логическая единица.
- Удобны для выборки строки данных из таблицы при обработке.

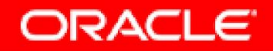

#### **Создание записи PL/SQL**

#### **Синтаксис:**

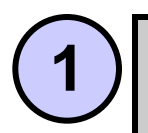

**TYPE** *имя\_типа* **IS RECORD**

 **(***объявление\_поля[, объявление\_поля]...);*

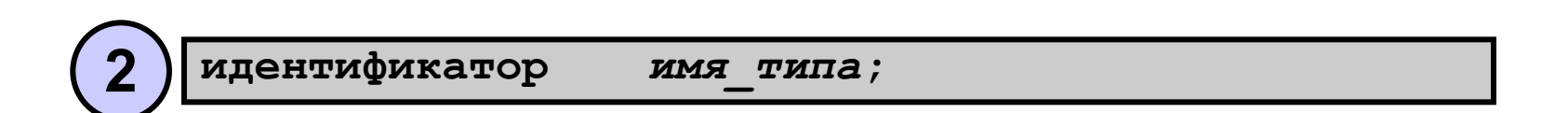

#### *объявление\_поля***:**

*имя\_поля {тип\_поля* **|** *переменная%TYPE* **|** *таблица.столбец%TYPE* **|** *таблица%ROWTYPE}*  **[[NOT NULL] {:= | DEFAULT}** *выражение***]**

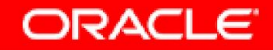

## **Создание записи PL/SQL**

Пример объявления переменной для хранения имени, должности и оклада:

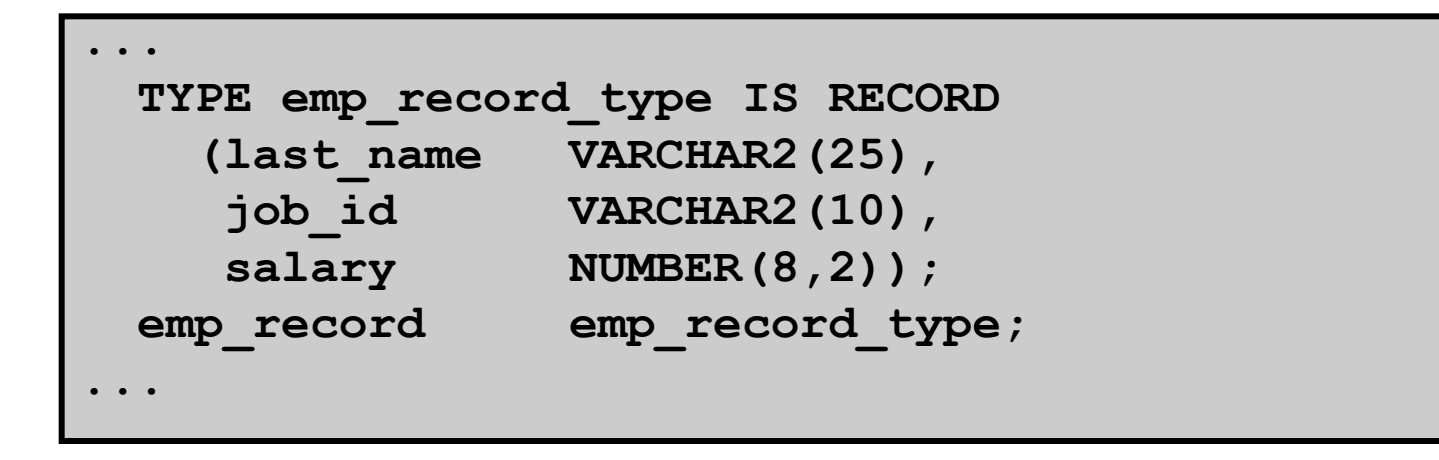

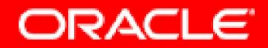

# **Структура записи PL/SQL**

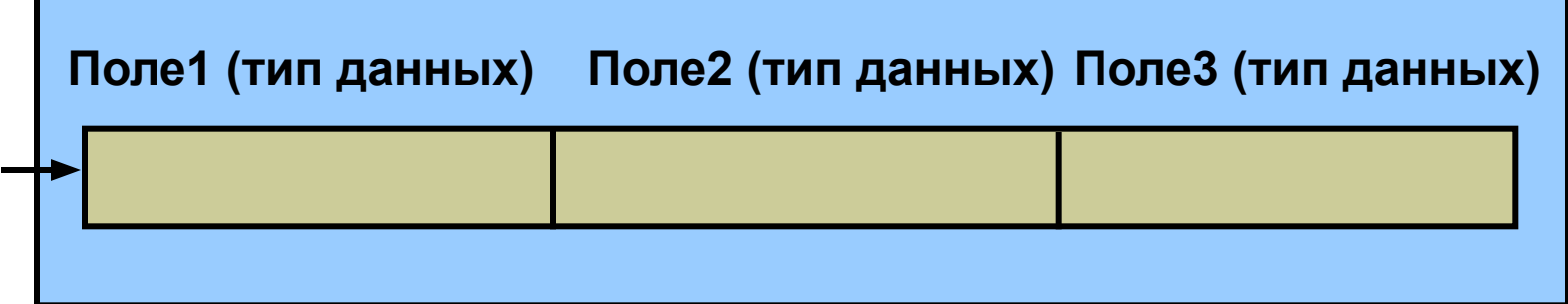

#### **Пример:**

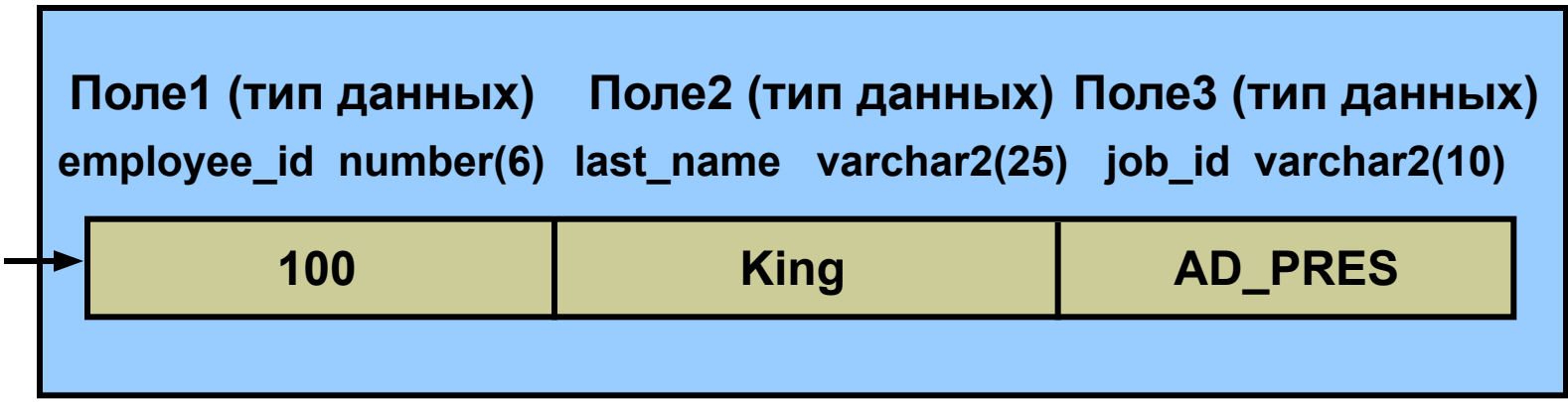

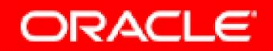

# **Атрибут %ROWTYPE**

- Используется для объявления переменной на основе совокупности столбцов в таблице или представлении базы данных.
- Перед *%ROWTYPE* указывается имя таблицы или представления.
- Поля записи наследуют имена и типы данных от столбцов таблицы или представления.

Синтаксис:

**DECLARE**

 **идентификатор ссылка%ROWTYPE;**

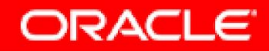

# **Преимущества использования атрибута %ROWTYPE**

- Количество базовых столбцов и типы данных в них могут быть неизвестны.
- Количество и типы данных базовых столбцов могут меняться во время выполнения.
- Полезен при выборке строки с помощью команды SELECT \*

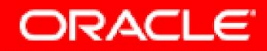

## **Атрибут & ROWTYPE**

```
DEFINE employee number = 124
DECLARE
 emp rec employees%ROWTYPE;
BEGIN
  SELECT * INTO emp rec FROM employees
 WHERE employee id = & employee number;
  INSERT INTO retired emps (empno, ename, job, mgr,
 hiredate, leavedate, sal, comm, deptno)
 VALUES (emp rec.employee id, emp rec.last name,
  emp rec.job id, emp rec.manager id,
  emp rec.hire date, SYSDATE, emp rec.salary,
  emp rec.commission pct, emp rec.department id);
END:
```
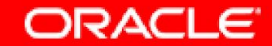

#### **Вставка строки с атрибутом %ROWTYPE**

```
...
DEFINE employee_number = 124
DECLARE
    emp_rec retired_emps%ROWTYPE;
BEGIN
 SELECT employee id, last name, job id, manager id,
 hire_date, hire_date, salary, commission_pct,
  department_id INTO emp_rec FROM employees
WHERE employee id = &employee number;
 INSERT INTO retired_emps VALUES emp_rec;
END;
/
SELECT * FROM retired_emps;
```
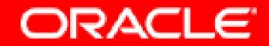

## **Обновление строки таблицы с помощью записи**

```
SET SERVEROUTPUT ON
```

```
SET VERIFY OFF
```

```
DEFINE employee_number = 124
```
**DECLARE**

```
 emp_rec retired_emps%ROWTYPE;
```
**BEGIN**

```
 SELECT * INTO emp_rec FROM retired_emps
```

```
WHERE empno=&employee number;
```

```
 emp_rec.leavedate:=SYSDATE;
```

```
UPDATE retired_emps SET ROW = emp_rec
```

```
WHERE empno=&employee number;
```
**END;**

```
/
```

```
SELECT * FROM retired_emps;
```
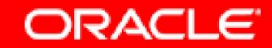

### **INDEX BY таблицы или матрицы ассоциативных элементов**

- Структуры PL/SQL, содержащие два столбца:
	- Главный ключ целого или строкового типа
	- Столбец скалярного типа или типа record
- Без ограничений на размер; однако максимально возможный размер зависит от типа данных столбца с главным ключом.

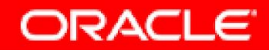

#### **Создание INDEX BY таблицы**

Синтаксис:

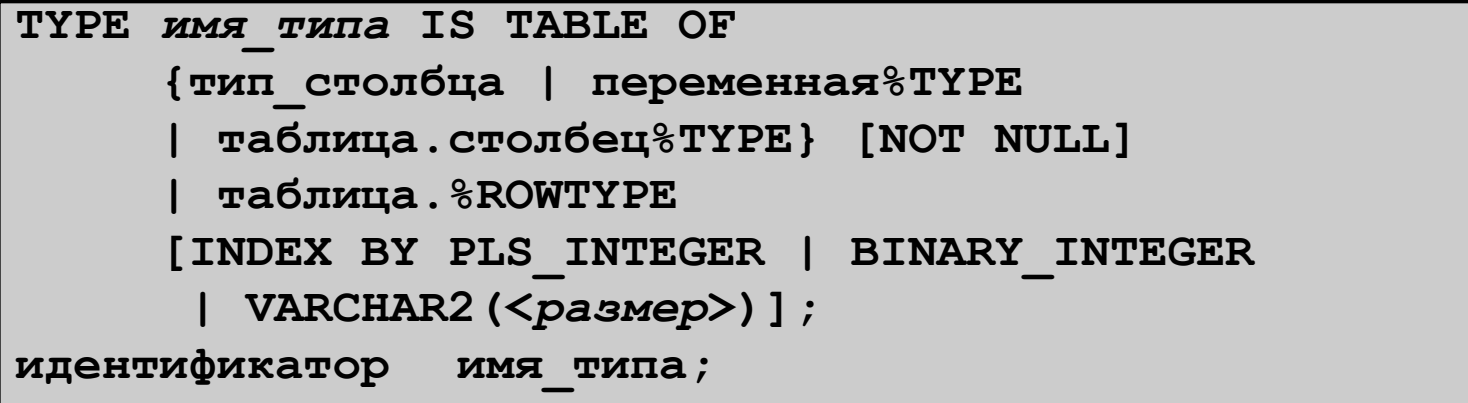

Объявление INDEX BY таблицы для хранения фамилий сотрудников.

```
...
TYPE ename_table_type IS TABLE OF 
  employees.last_name%TYPE
  INDEX BY PLS_INTEGER;
 ... 
ename_table ename_table_type;
```
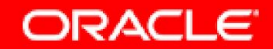

## Структура INDEX ВУ таблицы

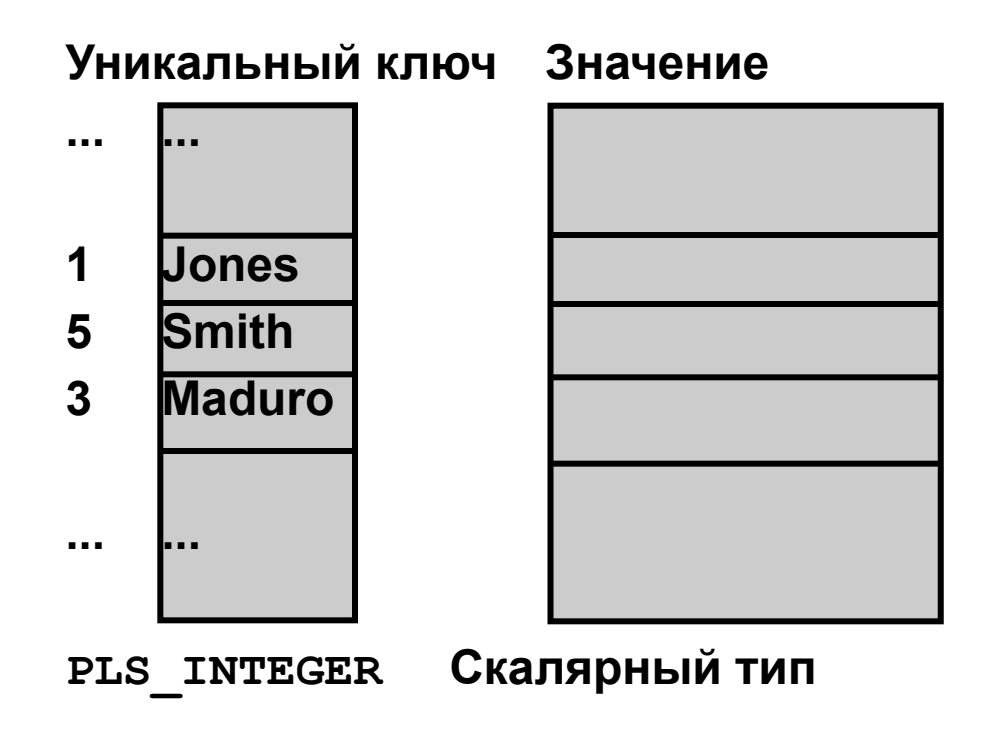

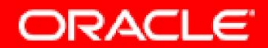

#### **Пример создание INDEX BY таблицы**

```
DECLARE
   TYPE ename_table_type IS TABLE OF
     employees.last_name%TYPE 
     INDEX BY PLS_INTEGER;
   TYPE hiredate_table_type IS TABLE OF DATE
     INDEX BY PLS_INTEGER;
  ename table ename table type;
   hiredate_table hiredate_table_type;
BEGIN
  ename table(1) := 'CAMERON';
   hiredate_table(8) := SYSDATE + 7;
     IF ename_table.EXISTS(1) THEN
     INSERT INTO ...
     ...
END;
/
```
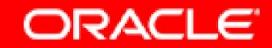

## **Использование методов INDEX BY таблиц**

Для упрощения использования INDEX BY таблиц в PL/SQL имеются следующие методы:

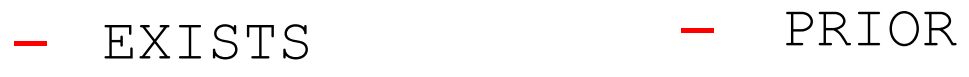

- COUNT
- $-$  FIRST and LAST
- 
- NEXT
- DELETE

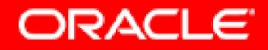

#### **INDEX BY таблица записей**

Пример определения переменной с типом INDEX BY таблицы для хранения целиком всей строки таблицы БД.

```
DECLARE
   TYPE dept_table_type IS TABLE OF 
        departments%ROWTYPE
        INDEX BY PLS_INTEGER;
   dept_table dept_table_type;
   -- Каждый элемент dept_table – запись
```
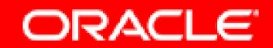

#### **Пример INDEX BY таблицы записей**

```
SET SERVEROUTPUT ON
DECLARE
    TYPE emp_table_type IS TABLE OF
       employees%ROWTYPE INDEX BY PLS_INTEGER;
   my_emp_table emp_table_type;
  max count NUMBER(3):= 104;
BEGIN
 FOR i IN 100..max count
  LOOP
    SELECT * INTO my_emp_table(i) FROM employees
  WHERE employee id = i;
  END LOOP;
  FOR i IN my_emp_table.FIRST..my_emp_table.LAST 
  LOOP
     DBMS OUTPUT.PUT LINE(my emp table(i).last name);
  END LOOP;
END; 
/
```
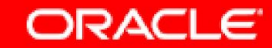

# **Вложенные таблицы (Nested Tables)**

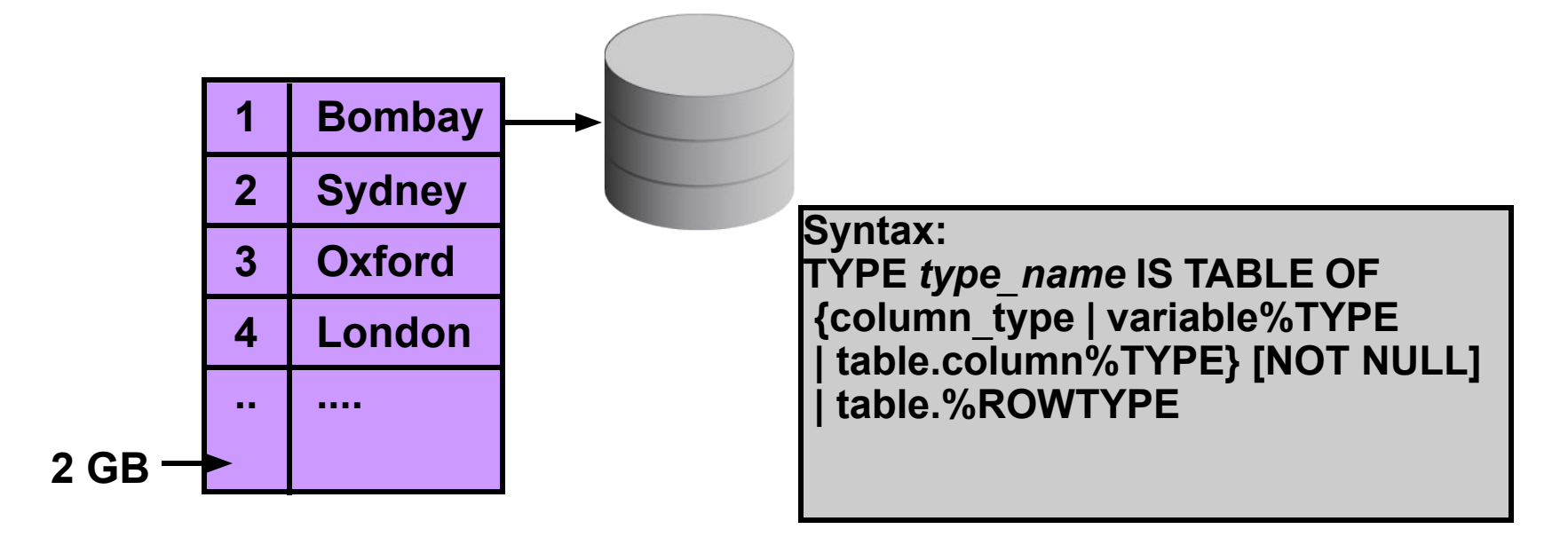

Example: TYPE location\_type IS TABLE OF locations.city%TYPE; offices location type;

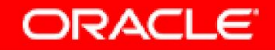

## **Nested Tables: пример**

```
DECLARE
  TYPE location_type IS TABLE OF locations.city%TYPE;
   offices location_type;
   table_count NUMBER;
BEGIN
  offices := location_type('Bombay', 'Tokyo','Singapore',
   'Oxford');
  offices.extend;
  offices(5) := 'London';
FOR i in 1.. offices.count() LOOP
  DBMS_OUTPUT.PUT_LINE(offices(i));
  END LOOP;
END;
/
```
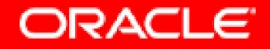

# **VARRAY**

#### **имеет ограниченный размер**

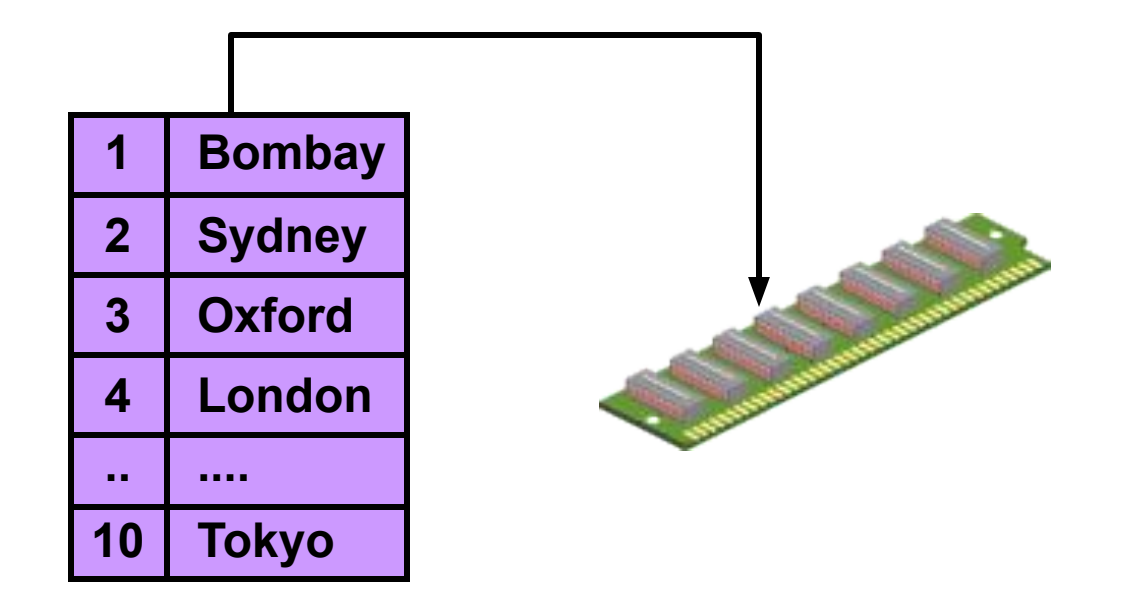

Example:

TYPE location\_type IS VARRAY(3) OF locations.city%TYPE; offices location\_type;

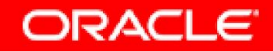

# Итоги

- PL/SQL позволяет объявлять и использовать  $\bullet$ переменные следующих составных типов данных:
	- Записи PL/SQL
	- INDEX ВУ таблицы
	- INDEX ВУ таблицы записей
- Объявление записи PL/SQL с помощью  $\bullet$ атрибута *&ROWTYPE*

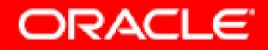

## **Обзор практического занятия 6**

- Объявление INDEX BY таблиц
- Обработка данных с помощью INDEX BY таблиц
- Объявление записи PL/SQL
- Обработка данных с помощью записей PL/SQL

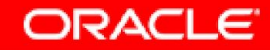